# CSSE132 Introduction to Computer Systems

15 : Control flow March 6, 2013

- $\blacksquare$  Jump instructions
- $\blacksquare$  If, else examples
- **E** Conditional move
- ¢ **Loops** 
	- **do-while Loop conversion**
	- Other loops

# **Jumping**

#### ■ **jX** Instructions

■ Jump to different part of code depending on condition codes

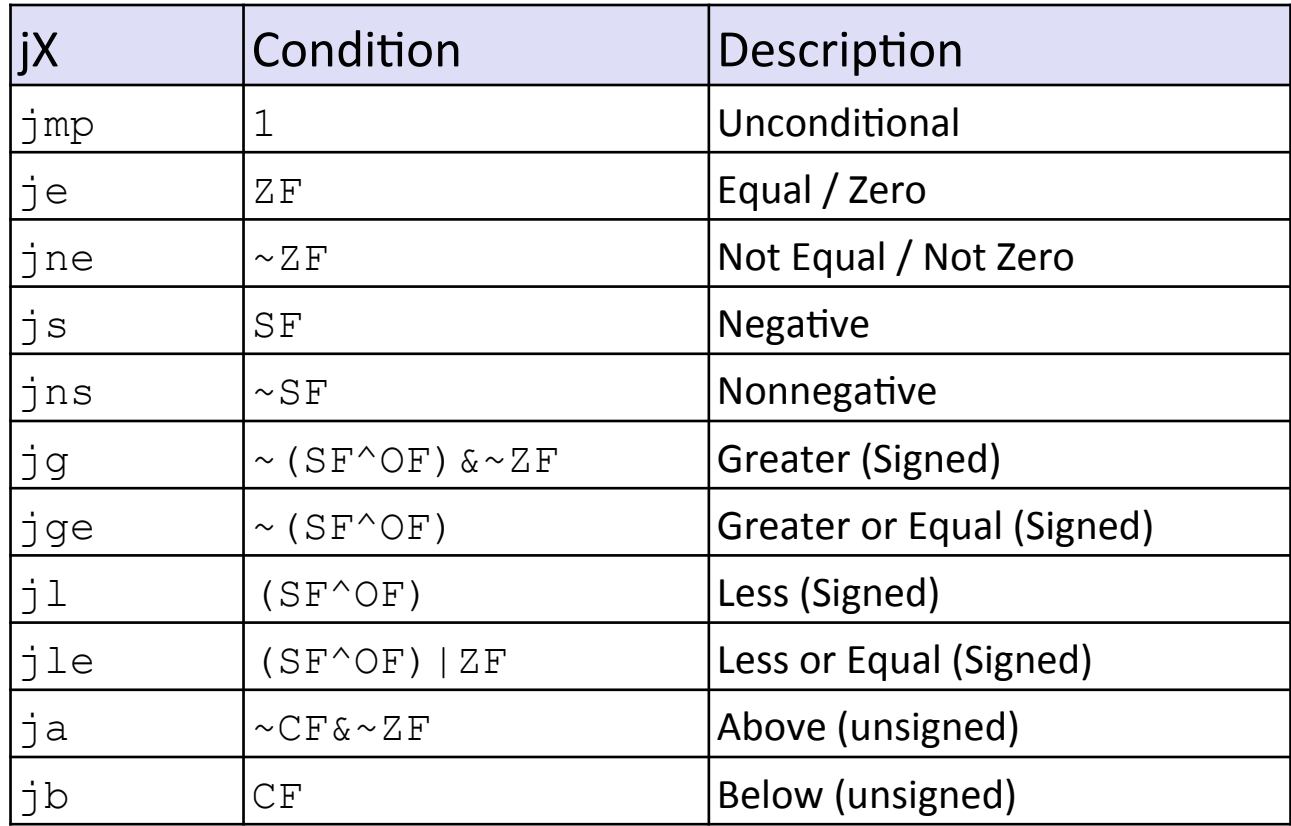

## **Jump targets**

#### $\blacksquare$  Unconditional jump

- Target can be absolute (direct memory reference)
- Target can be PC-relative (based on current PC)
- Target can be indirectly referenced from register/memory

### **E** Conditional jumps

- Target can be absolute (direct memory reference)
- Target can be PC-relative (based on current PC)

### $\blacksquare$  In assembler

- Place label at target (like label: )
- **Jump instruction specifies label**
- Assembler and linker compute final target

- $\blacksquare$  Jump instructions
- $\blacksquare$  If, else examples
- **E** Conditional move
- ¢ **Loops** 
	- **do-while Loop conversion**
	- Other loops

### **Conditional Branch Example**

```
int absdiff(int x, int y)
{
     int result;
     if (x > y) {
      result = x-y; } else {
      result = y-x; }
     return result;
}
```
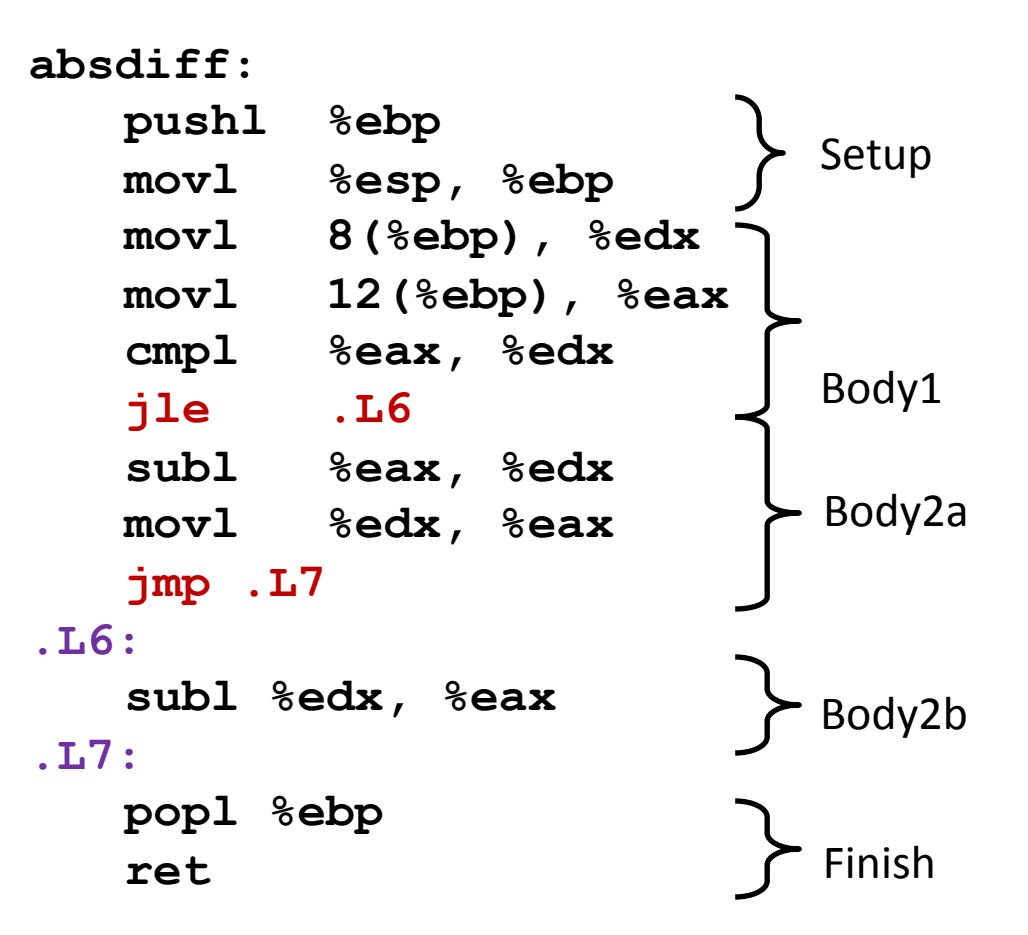

```
int goto_ad(int x, int y)
{
   int result;
   if (x <= y) goto Else;
  result = x-y; goto Exit;
Else:
  result = y-x;Exit:
   return result; 
}
```
### ■ **C** allows "goto" as means of **transferring control**

- Closer to machine-level programming style
- **Example 13 Generally considered bad coding style**

```
absdiff:
   pushl %ebp
   movl %esp, %ebp
   movl 8(%ebp), %edx
   movl 12(%ebp), %eax
   cmpl %eax, %edx
   jle .L6
   subl %eax, %edx
   movl %edx, %eax
   jmp .L7
.L6:
   subl %edx, %eax
.L7:
   popl %ebp
   ret 
                            Body1	
                            Setup	
                            Finish	
                            Body2b	
                            Body2a
```

```
int goto_ad(int x, int y)
{
   int result;
   if (x <= y) goto Else;
  result = x-y; goto Exit;
Else:
  result = y-x;Exit:
   return result; 
}
```
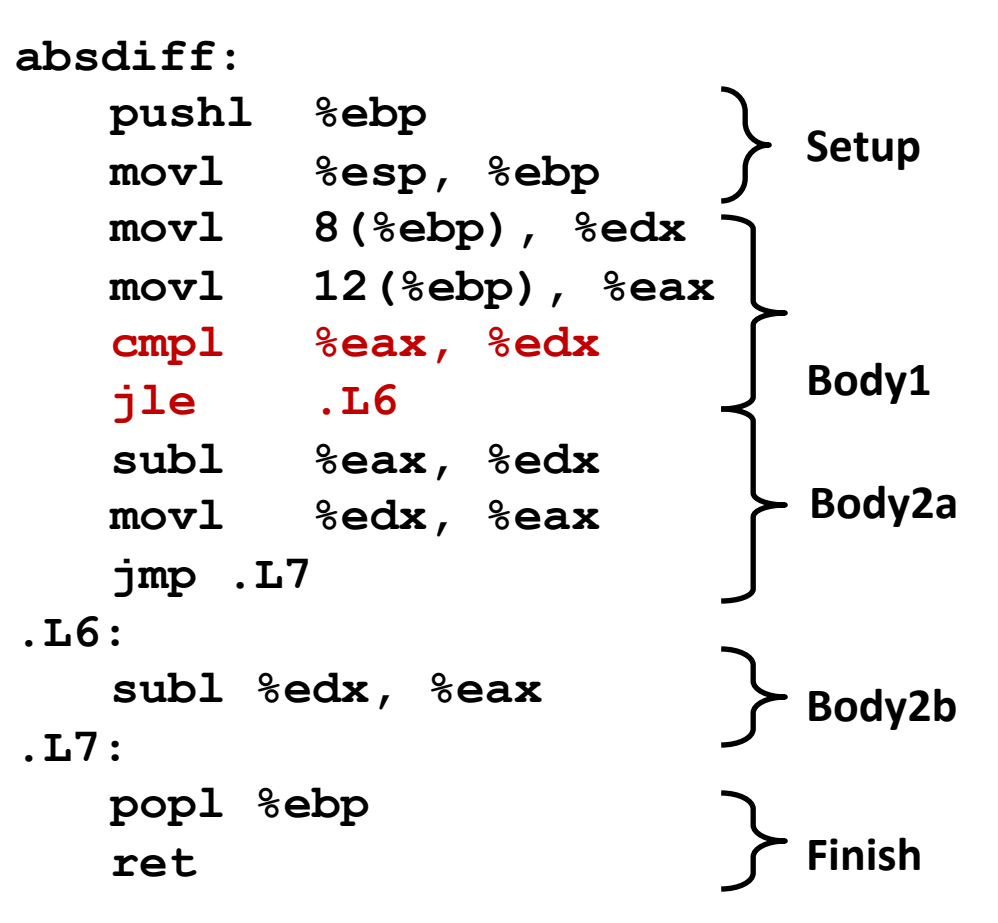

```
int goto_ad(int x, int y)
{
   int result;
   if (x <= y) goto Else;
  result = x-y; goto Exit;
Else:
  result = y-x;Exit:
   return result; 
}
```
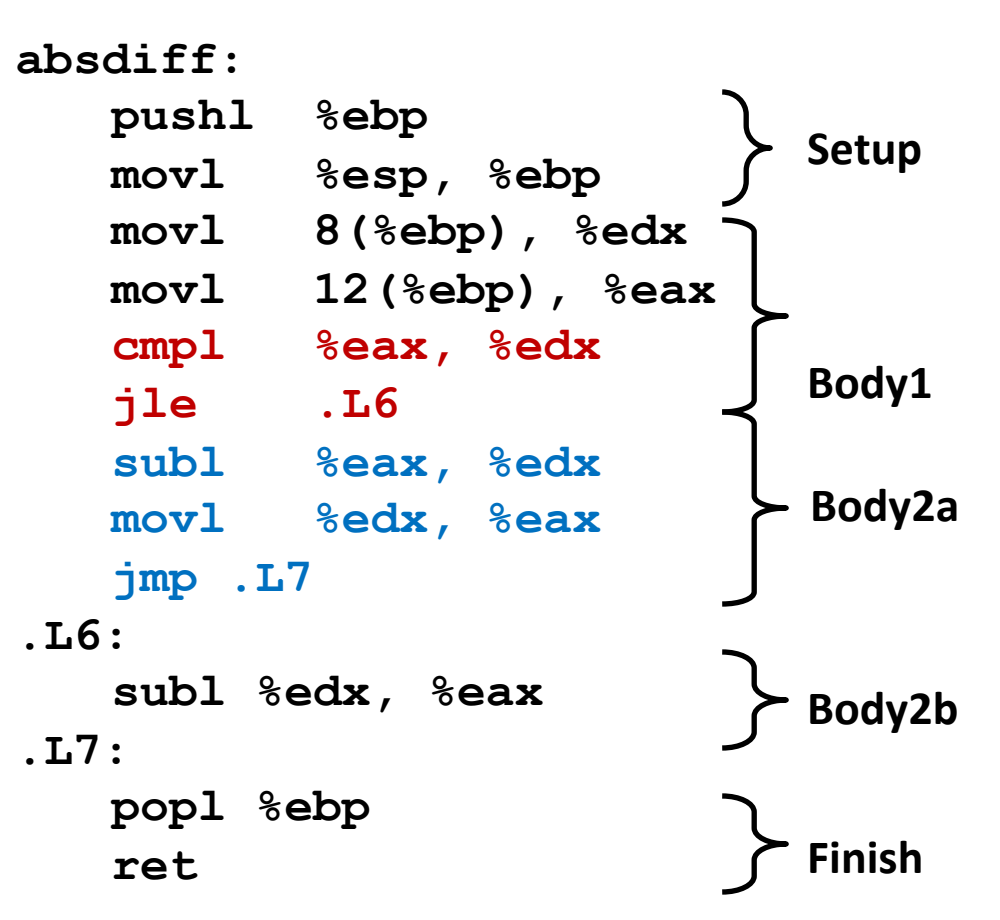

```
int goto_ad(int x, int y)
{
   int result;
   if (x <= y) goto Else;
  result = x-y; goto Exit;
Else:
  result = y-x;Exit:
   return result; 
}
```
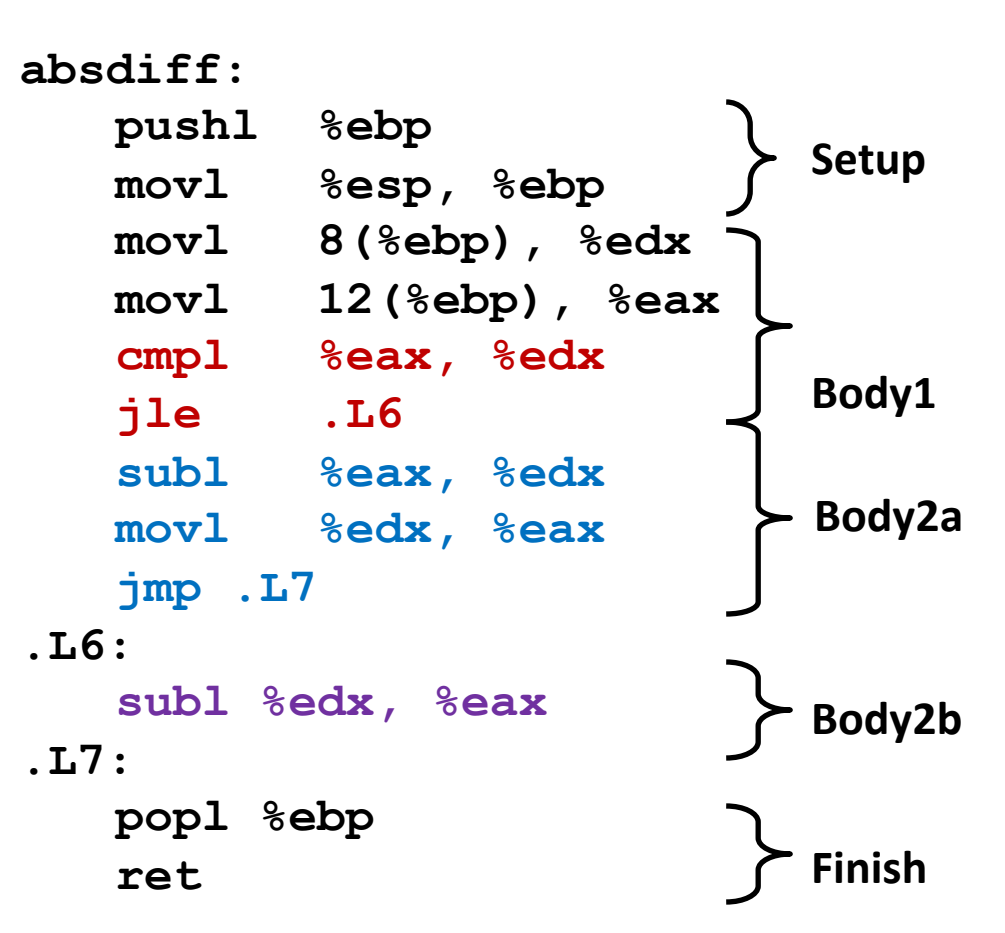

## **General Conditional Expression Translation**

#### C Code

```
val = Test ? Then_Expr : Else_Expr; 
     val = x > y ? x - y : y - x;
```
#### Goto Version

```
nt = !Test;
  if (nt) goto Else;
  val = Then Expr;
   goto Done;
Else:
   val = Else_Expr;
Done:
  . . .
```
- Test is expression returning integer
	- $\blacksquare$  = 0 interpreted as false
	- $\bullet$   $\neq$  0 interpreted as true
- Create separate code regions for then & else expressions
- Execute appropriate one

- $\blacksquare$  Jump instructions
- $\blacksquare$  If, else examples
- **E** Conditional move
- ¢ **Loops** 
	- **do-while Loop conversion**
	- Other loops

# **Using Conditional Moves**

#### ■ Conditional Move Instructions

- Instruction supports: if (Test) Dest  $\leftarrow$  Src
- Supported in post-1995 x86 processors
- GCC does not always use them
	- Wants to preserve compatibility with ancient processors
	- § Enabled for x86-64
	- Use switch  $-ma$  rch=686 for IA32

### ■ Why?

- Branches are very disruptive to instruction flow through pipelines
- Conditional move do not require control transfer

C Code

$$
\begin{array}{|l} \hline \texttt{val} = \texttt{Test} \\ \hline ? \texttt{Then\_Expr} \\ : \texttt{Else\_Expr}; \hline \end{array}
$$

Goto Version 

```
tval = Then_Expr;
 result = Else_Expr; 
 t = Test; 
 if (t) result = tval; 
 return result;
```
### **Conditional Move Example: x86-64**

```
int absdiff(int x, int y) {
     int result;
     if (x > y) {
         result = x-y;
     } else {
         result = y-x;
     }
     return result;
}
```
**absdiff:** 

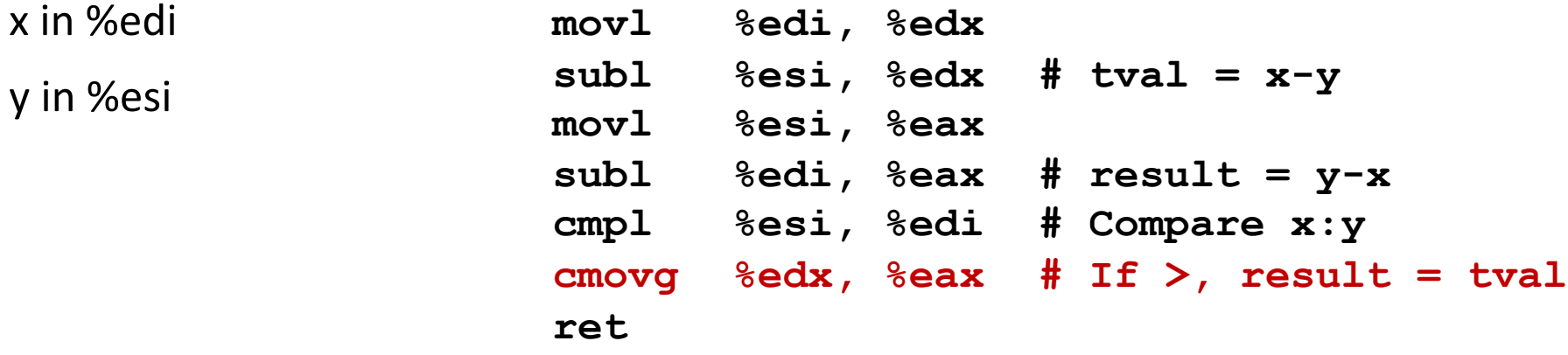

# **Bad Cases for Conditional Move**

**Expensive Computations** 

**val = Test(x) ? Hard1(x) : Hard2(x);** 

- **E** Both values get computed
- Only makes sense when computations are very simple

**Risky Computations** 

**val = p ? \*p : 0;** 

- Both values get computed
- $\blacksquare$  May have undesirable effects

Computations with side effects

 $val = x > 0$  ?  $x^*=7$  :  $x^*=3$ ;

- Both values get computed
- **E** Must be side-effect free

- $\blacksquare$  Jump instructions
- $\blacksquare$  If, else examples
- **E** Conditional move
- ¢ **Loops** 
	- **do-while Loop conversion**
	- Other loops

## **"Do-While" Loop Example**

#### C Code

```
int pcount_do(unsigned x) 
{ 
   int result = 0; 
   do { 
     result += x & 0x1; 
    x \gg = 1;
   } while (x); 
   return result; 
}
```
#### Goto Version

```
int pcount_do(unsigned x)
{
   int result = 0;
loop: 
   result += x & 0x1;
  x \gg = 1;
   if (x)
     goto loop;
   return result;
}
```
- Count number of 1's in argument x ("popcount")
- Use conditional branch to either continue looping or to exit **loop**

## "Do-While" Loop Compilation

**Goto Version** 

```
int pcount_do(unsigned x) {
   int result = 0;
loop: 
   result += x & 0x1;
  x \gg = 1;
   if (x)
     goto loop;
   return result;
}
```
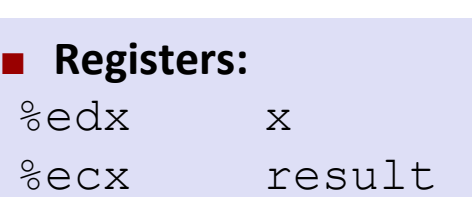

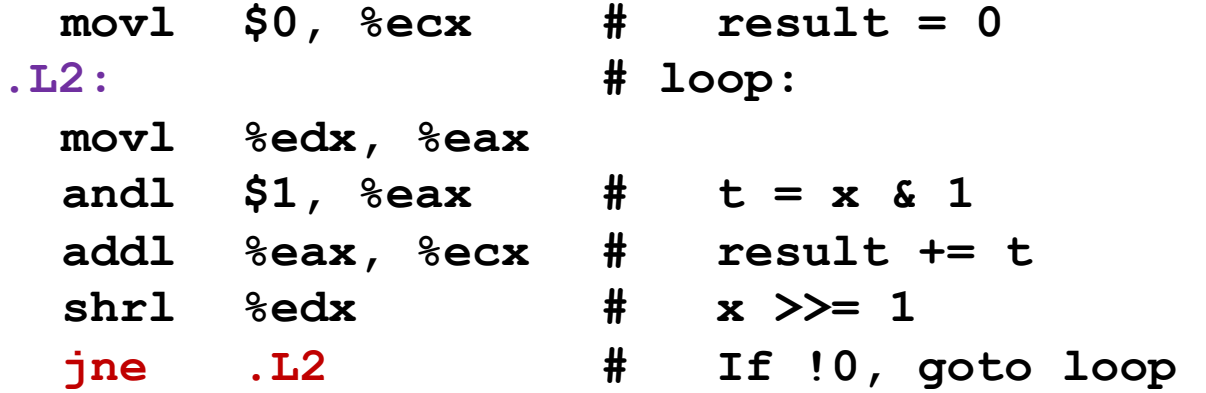

# **General "Do-While" Translation**

*Body*

if (*Test*)

goto loop

C Code do *Body* while (*Test*); **Goto Version** loop: ■ Body:  $\{$ Statement<sub>1</sub>; Statement<sub>2</sub>; … Statement<sub>n</sub>; }

#### **Example 3 Test returns integer**

- $\blacksquare$  = 0 interpreted as false
- $\blacksquare$   $\neq$  0 interpreted as true

- $\blacksquare$  Jump instructions
- $\blacksquare$  If, else examples
- **E** Conditional move
- ¢ **Loops** 
	- **do-while Loop conversion**
	- Other loops

### **"While" Loop Example**

```
int pcount_while(unsigned x) { 
   int result = 0; 
   while (x) { 
     result += x & 0x1; 
    x \gg = 1;
 } 
   return result; 
}
```
C Code **Goto** Version

```
int pcount_do(unsigned x) {
   int result = 0; 
   if (!x) goto done;
loop: 
   result += x & 0x1;
  x \gg = 1;
   if (x)
     goto loop; 
done:
   return result;
}
```
 $\blacksquare$  Is this code equivalent to the do-while version?

## **General "While" Translation**

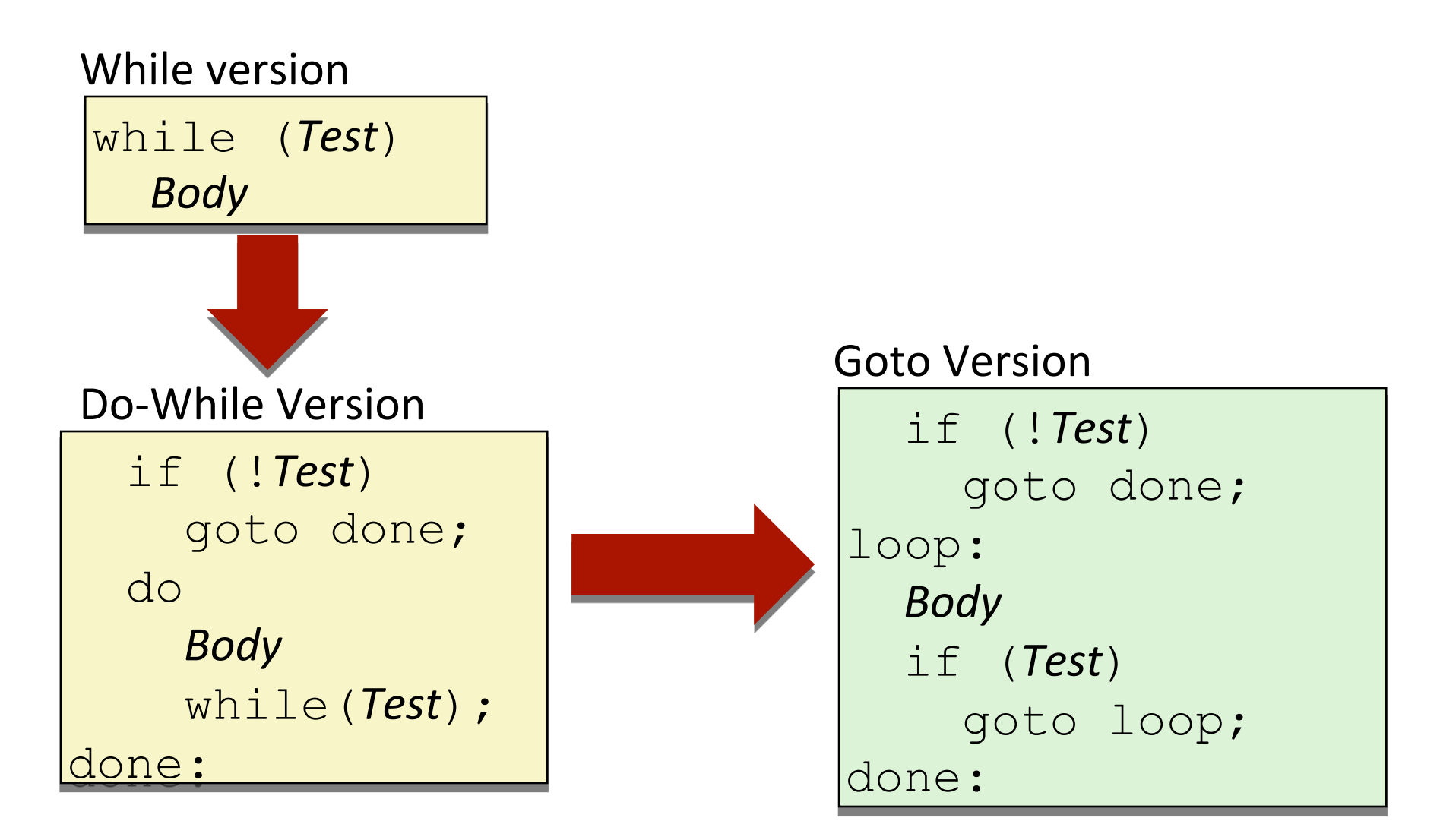

### **"For" Loop Example**

C Code

```
#define WSIZE 8*sizeof(int) 
int pcount_for(unsigned x) { 
   int i; 
   int result = 0; 
   for (i = 0; i < WSIZE; i++) { 
    unsigned mask = 1 \le i;
     result += (x & mask) != 0; 
   } 
   return result; 
}
```
 $\blacksquare$  Is this code equivalent to other versions?

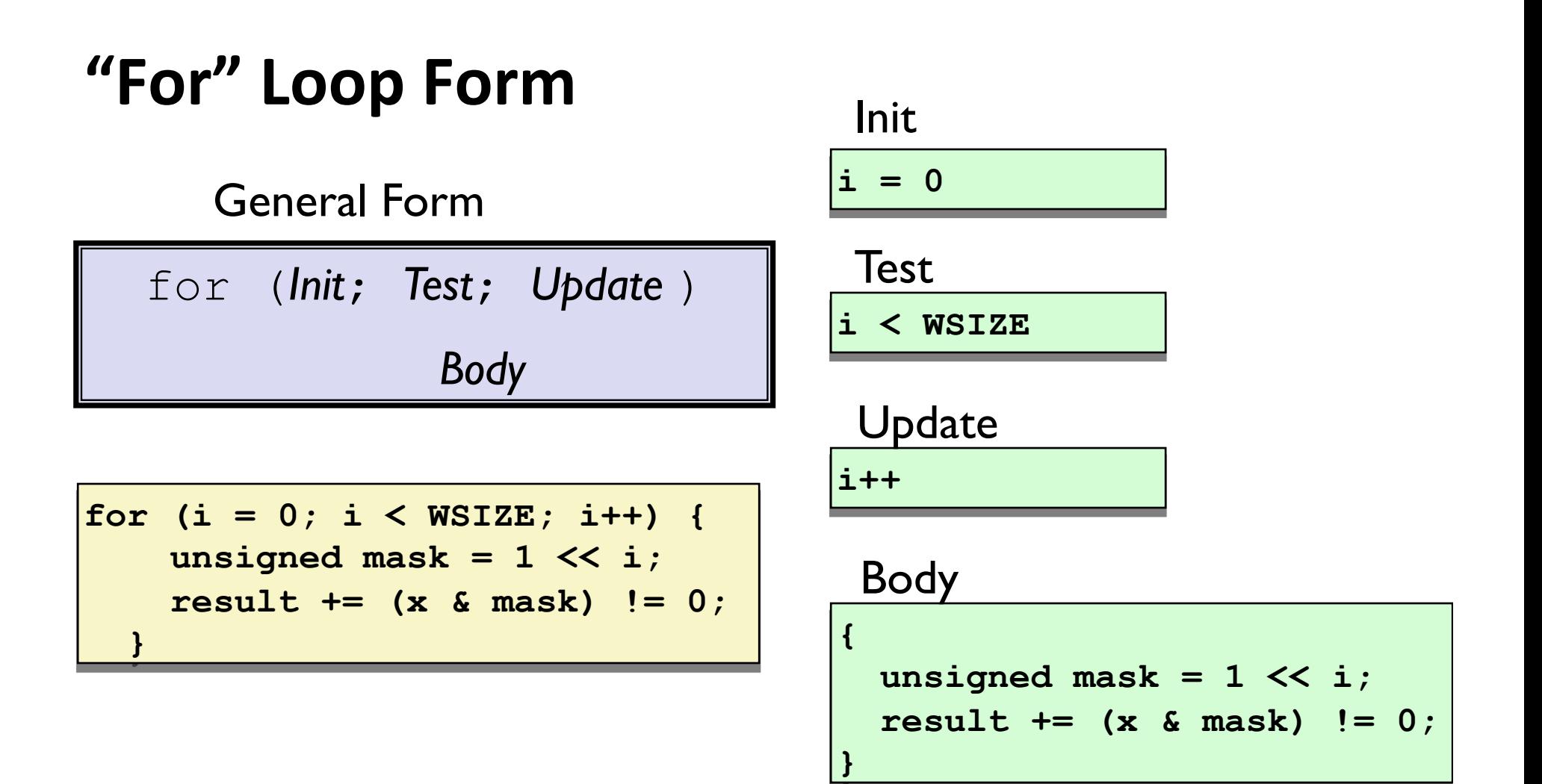

# **"For" Loop** à **While Loop**

#### For Version

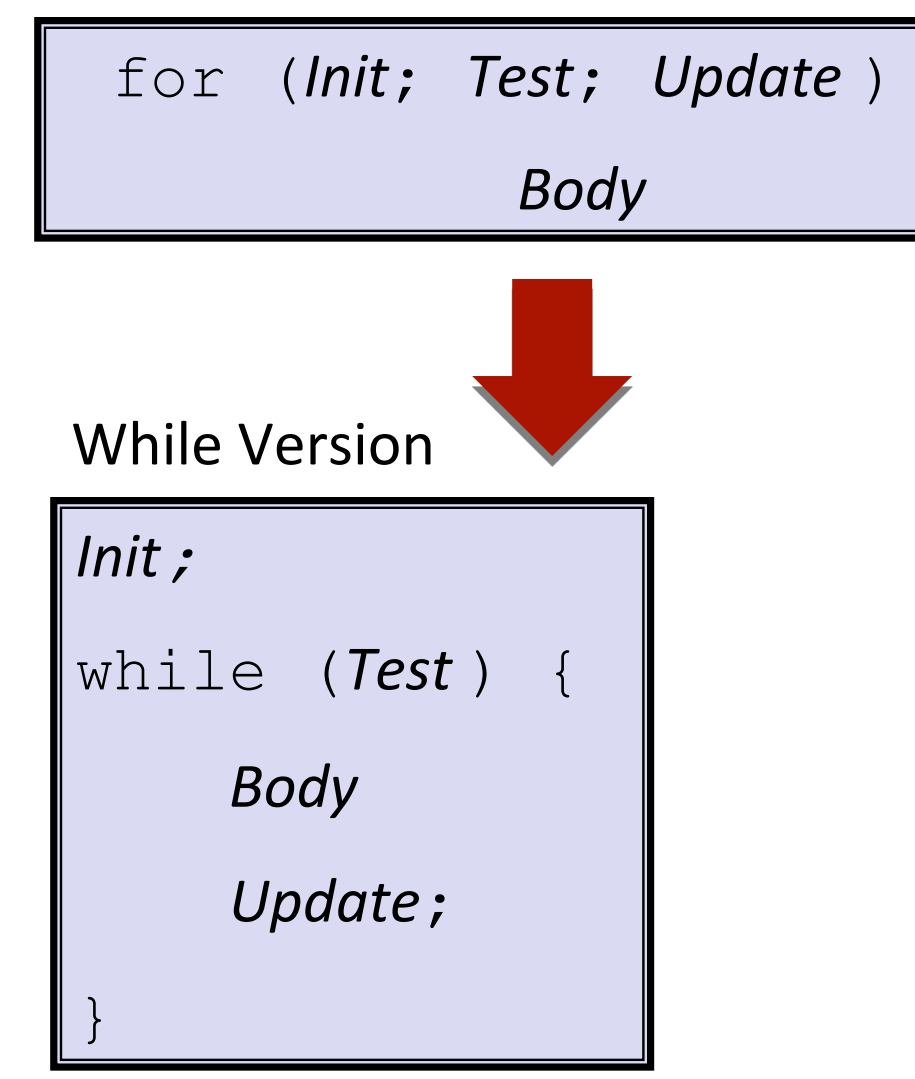

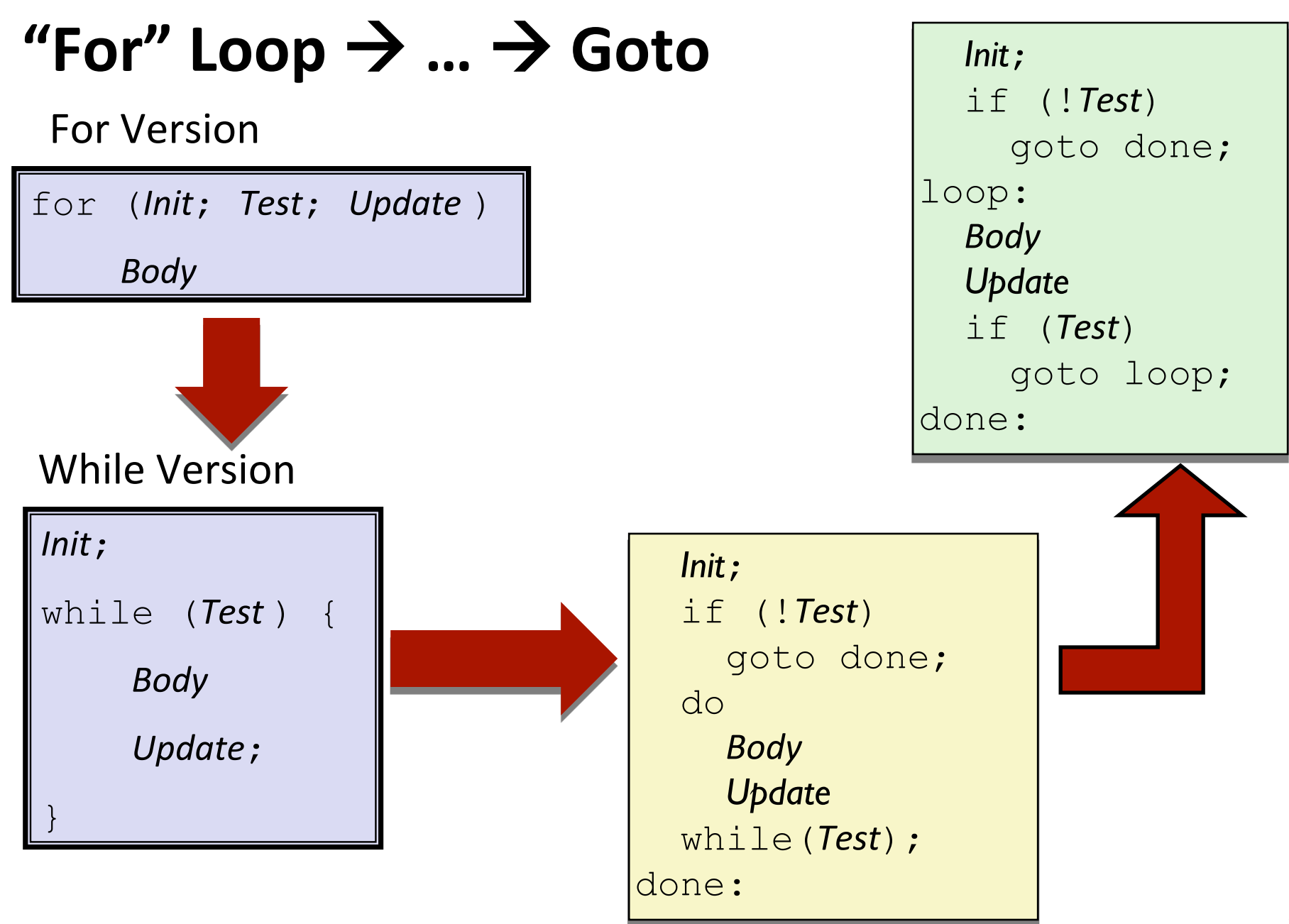

## **"For" Loop Conversion Example**

Goto Version 

C Code

```
#define WSIZE 8*sizeof(int) 
int pcount_for(unsigned x) { 
   int i; 
   int result = 0; 
   for (i = 0; i < WSIZE; i++) { 
    unsigned mask = 1 \le i;
     result += (x & mask) != 0; 
 } 
   return result; 
}
```
 $\blacksquare$  Initial test can be optimized away 

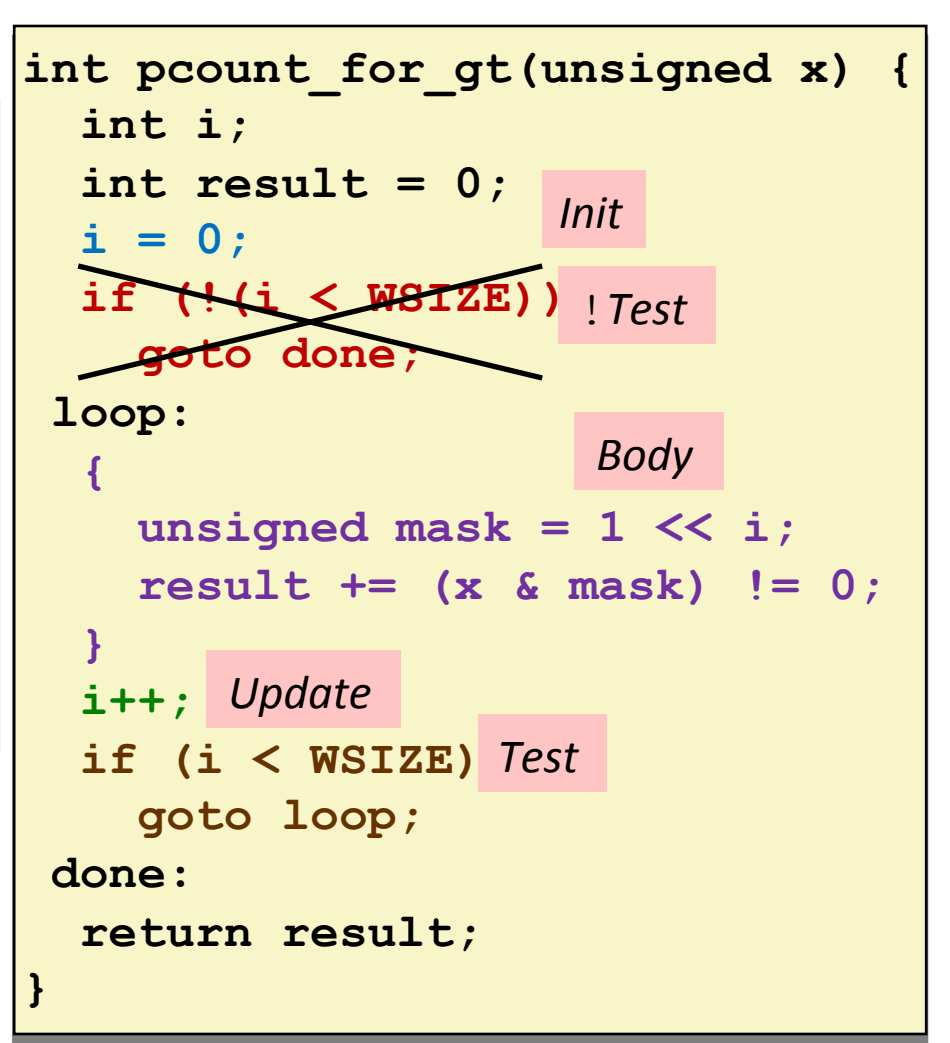